#### 12-0: Comparison Sorting

- Comparison sorts work by comparing elements
	- Can only compare 2 elements at a time
	- Check for  $\lt, \gt, \gt, \gt$ .
- All the sorts we have seen so far (Insertion, Quick, Merge, Heap, etc.) are comparison sorts
- If we know nothing about the list to be sorted, we need to use a comparison sort
- 12-1: **Decision Trees** Insertion Sort on list  $\{a, b, c\}$

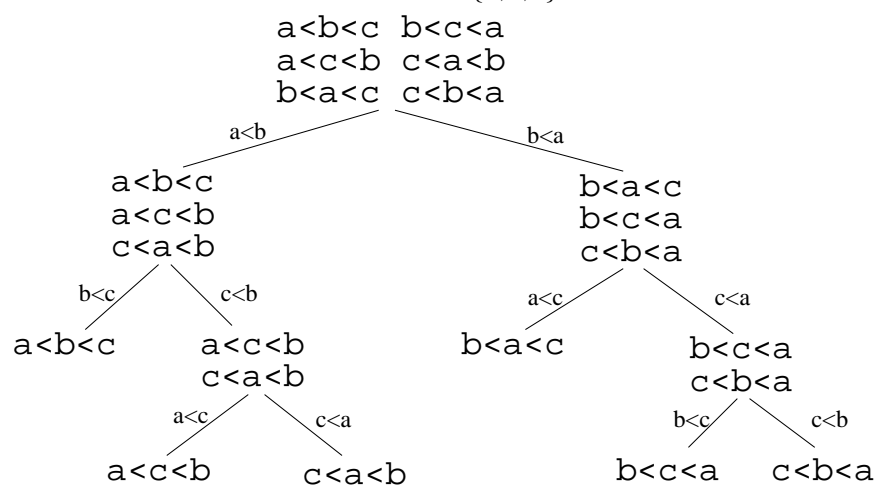

#### 12-2: Decision Trees

- Every comparison sorting algorithm has a decision tree
- What is the best-case number of comparisons for a comparison sorting algorithm, given the decision tree for the algorithm?

#### 12-3: Decision Trees

- Every comparison sorting algorithm has a decision tree
- What is the best-case number of comparisons for a comparison sorting algorithm, given the decision tree for the algorithm?
	- (The depth of the shallowest leaf)  $+1$
- What is the worst case number of comparisons for a comparison sorting algorithm, given the decision tree for the algorithm?

## 12-4: Decision Trees

- Every comparison sorting algorithm has a decision tree
- What is the best-case number of comparisons for a comparison sorting algorithm, given the decision tree for the algorithm?
	- (The depth of the shallowest leaf)  $+1$
- What is the worst case number of comparisons for a comparison sorting algorithm, given the decision tree for the algorithm?
	- The height of the tree (depth of the deepest leaf) + 1

### 12-5: Decision Trees

• What is the largest number of nodes for a tree of depth  $d$ ?

## 12-6: Decision Trees

- What is the largest number of nodes for a tree of depth  $d$ ?
	- $\bullet\ 2^d$
- What is the minimum height, for a tree that has  $n$  leaves?

## 12-7: Decision Trees

- What is the largest number of nodes for a tree of depth  $d$ ?
	- $\bullet\ 2^d$
- What is the minimum height, for a tree that has  $n$  leaves?
	- $\lg n$
- How many leaves are there in a decision tree for sorting  $n$  elements?

## 12-8: Decision Trees

- What is the largest number of nodes for a tree of depth  $d$ ?
	- $\bullet\ 2^d$
- What is the minimum height, for a tree that has  $n$  leaves?
	- $\lg n$
- How many leaves are there in a decision tree for sorting  $n$  elements?
	- $\bullet$  n!
- What is the minimum height, for a decision tree for sorting  $n$  elements?

## 12-9: Decision Trees

- What is the largest number of nodes for a tree of depth  $d$ ?
	- $\bullet\ 2^d$
- What is the minimum height, for a tree that has  $n$  leaves?

•  $\lg n$ 

- How many leaves are there in a decision tree for sorting  $n$  elements?
	- $\bullet$  n!
- What is the minimum height, for a decision tree for sorting  $n$  elements?

## •  $\lg n!$

12-10:  $\lg(n!) \in \Omega(n \lg n)$ 

$$
lg(n!) = lg(n * (n - 1) * (n - 2) * ... * 2 * 1)
$$
  
= (lg n) + (lg(n - 1)) + (lg(n - 2)) + ...  
+ (lg 2) + (lg 1)  

$$
\geq \underbrace{(lg n) + (lg(n - 1)) + ... + (lg(n/2))}_{n/2 \text{ terms}}
$$
  

$$
\geq \underbrace{(lg n/2) + (lg(n/2)) + ... + lg(n/2)}_{n/2 \text{ terms}}
$$
  
= (n/2)lg(n/2)  

$$
\in \Omega(n \lg n)
$$

## 12-11: Sorting Lower Bound

- All comparison sorting algorithms can be represented by a decision tree with  $n!$  leaves
- Worst-case number of comparisons required by a sorting algorithm represented by a decision tree is the height of the tree
- A decision tree with  $n!$  leaves must have a height of at least  $n \lg n$
- All comparison sorting algorithms have worst-case running time  $\Omega(n \lg n)$

#### 12-12: Counting Sort

- Sorting a list of  $n$  integers
- We know all integers are in the range  $0 \ldots m$
- We can potentially sort the integers faster than  $n \lg n$
- Keep track of a "Counter Array" C:
	- $C[i] = #$  of times value *i* appears in the list

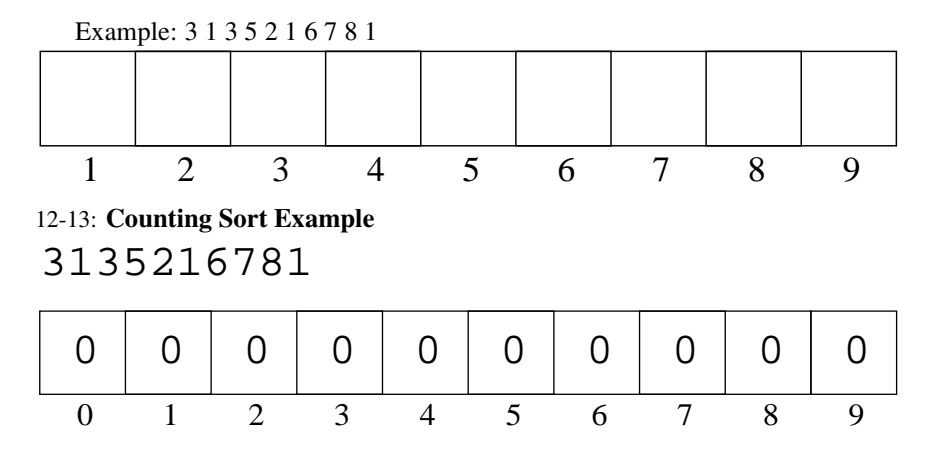

12-14: Counting Sort Example

135216781

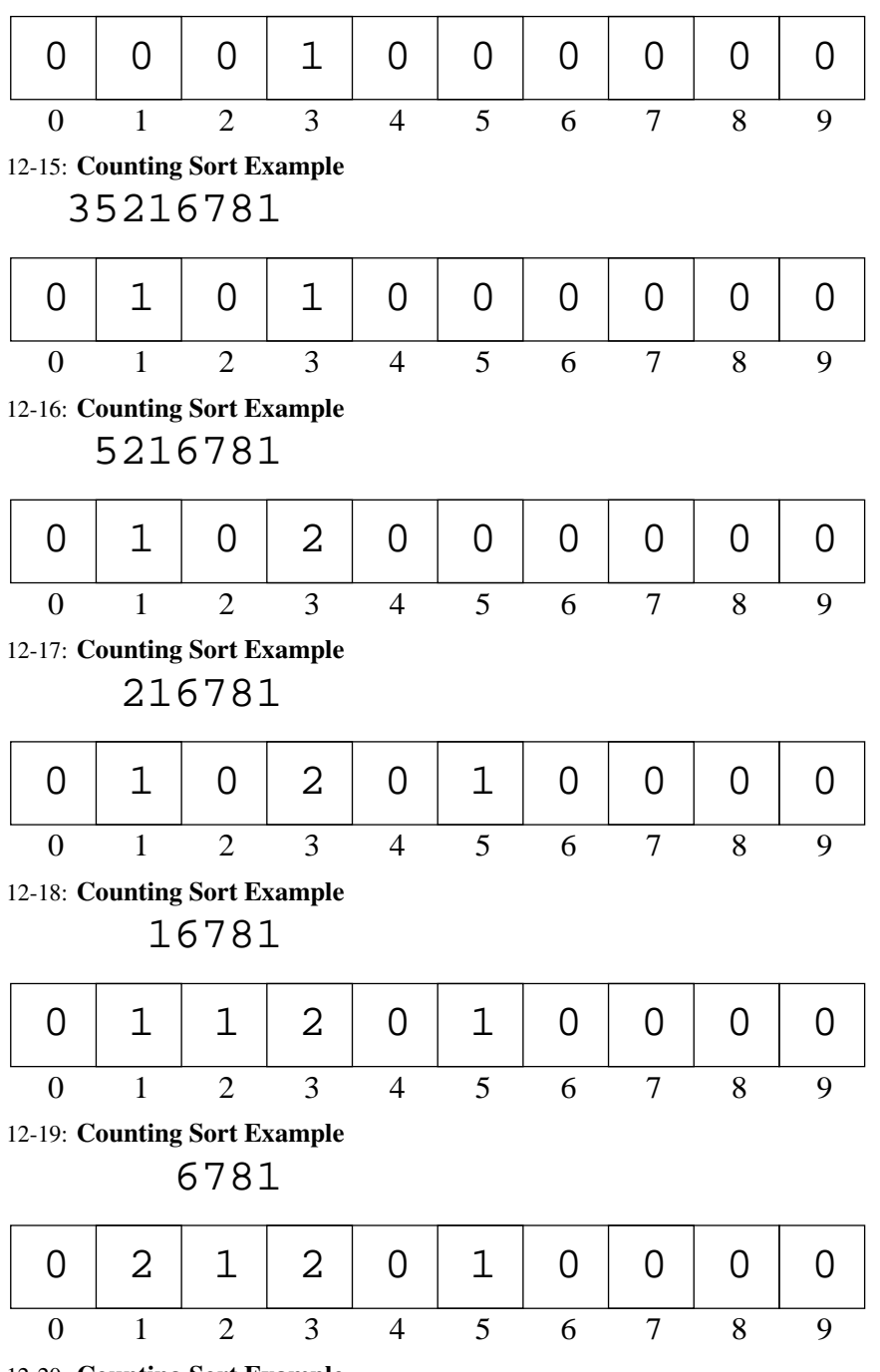

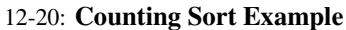

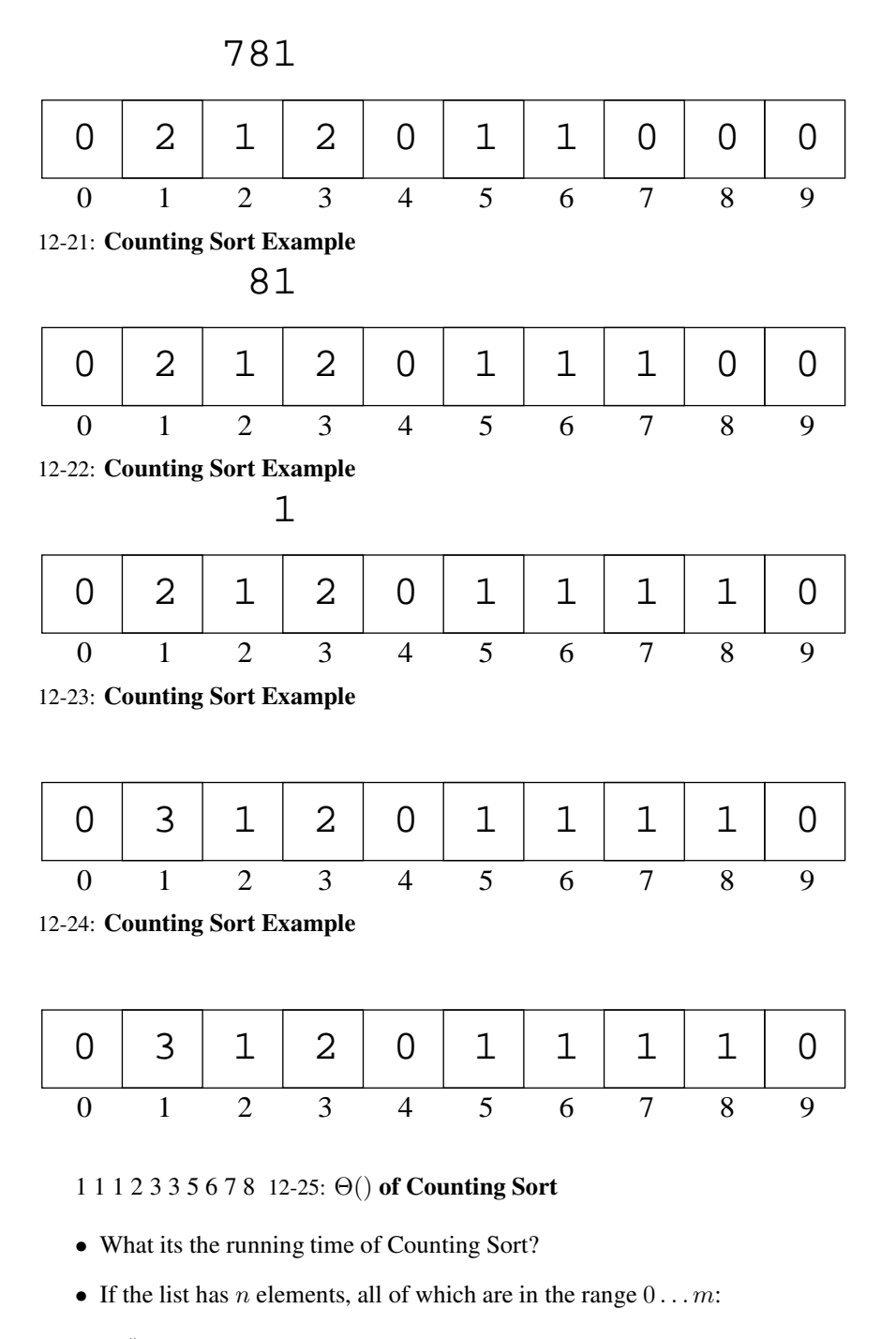

## 12-26: Θ() of Counting Sort

- What its the running time of Counting Sort?
- If the list has *n* elements, all of which are in the range  $0 \ldots m$ :
	- Running time is  $\Theta(n+m)$
- What about the  $\Omega(n \lg n)$  bound for all sorting algorithms?

## 12-27: Θ() of Counting Sort

- What its the running time of Counting Sort?
- If the list has *n* elements, all of which are in the range  $0 \ldots m$ :
	- Running time is  $\Theta(n+m)$
- What about the  $\Omega(n \lg n)$  bound for all sorting algorithms?
	- For *Comparison Sorts*, which allow for sorting arbitrary data. What happens when m is very large?

#### 12-28: Binsort

- Counting Sort will need some modification to allow us to sort *records* with integer keys, instead of just integers.
- Binsort is much like Counting Sort, except that in each index  $i$  of the counting array  $C$ :
	- Instead of storing the *number* of elements with the value i, we store a *list* of all elements with the value i.

#### 12-29: Binsort Example

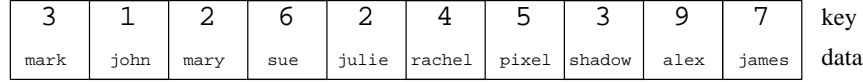

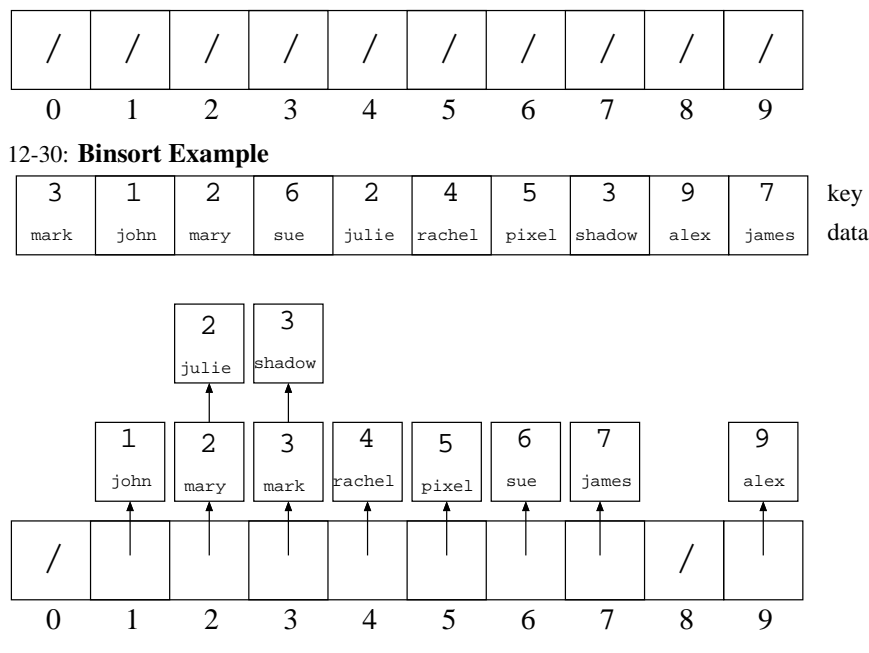

12-31: Binsort Example

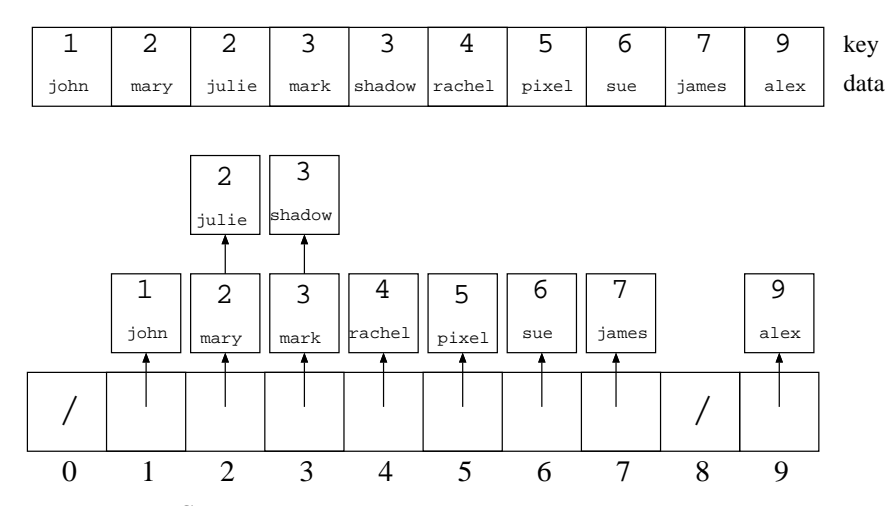

# 12-32: Bucket Sort

- Expand the "bins" in Bin Sort to "buckets"
- Each bucket holds a range of key values, instead of a single key value
- Elements in each bucket are sorted.

## 12-33: Bucket Sort Example

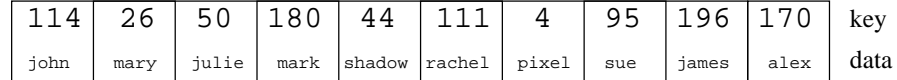

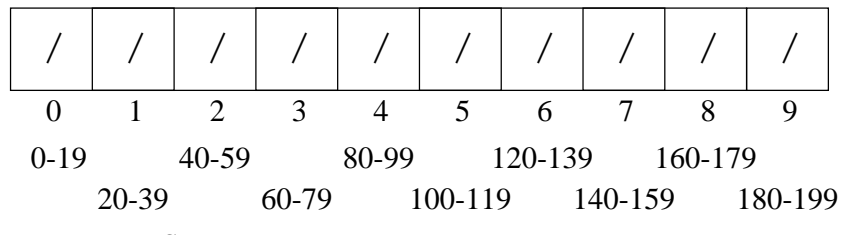

12-34: Bucket Sort Example

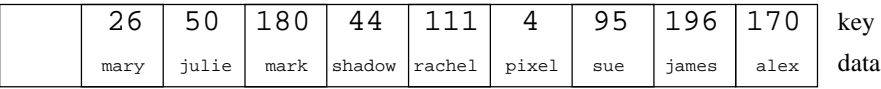

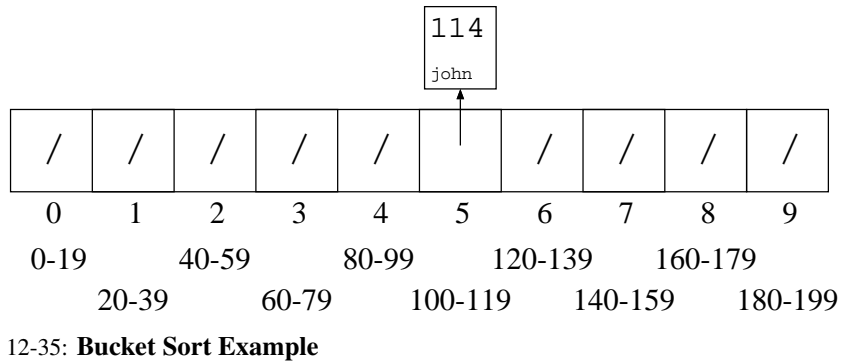

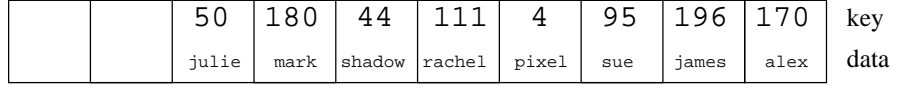

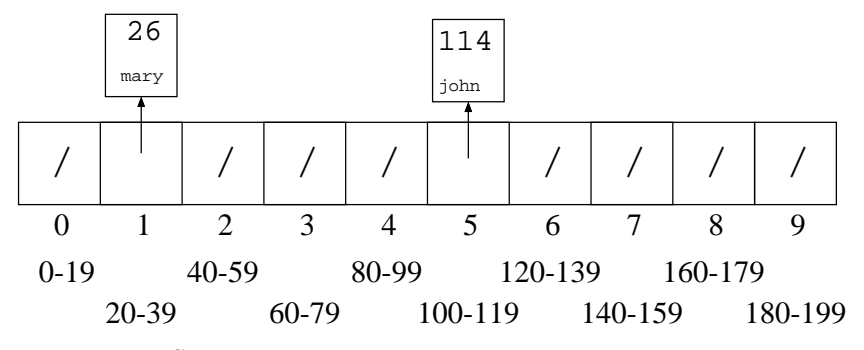

12-36: Bucket Sort Example

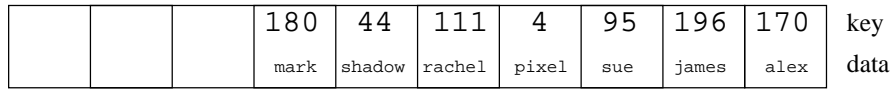

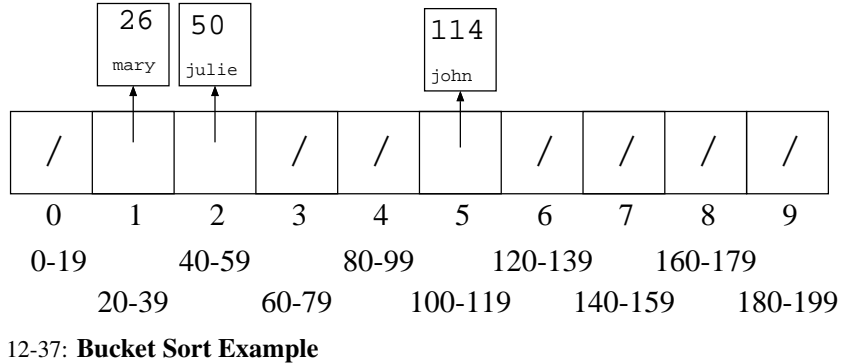

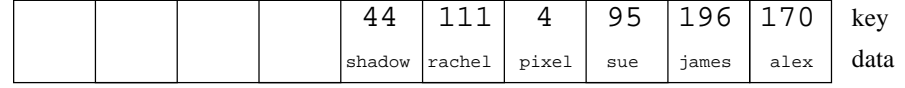

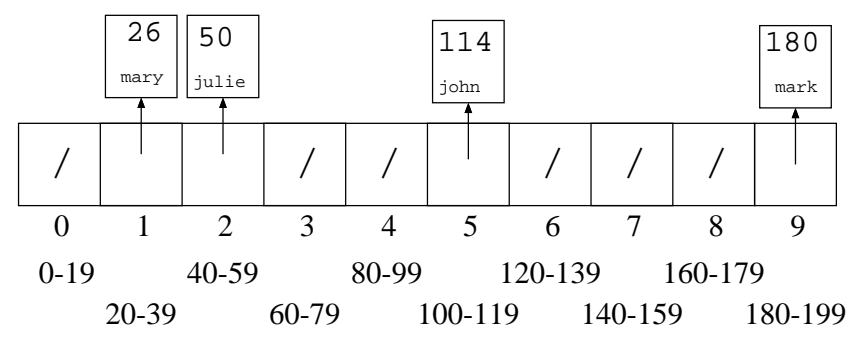

12-38: Bucket Sort Example

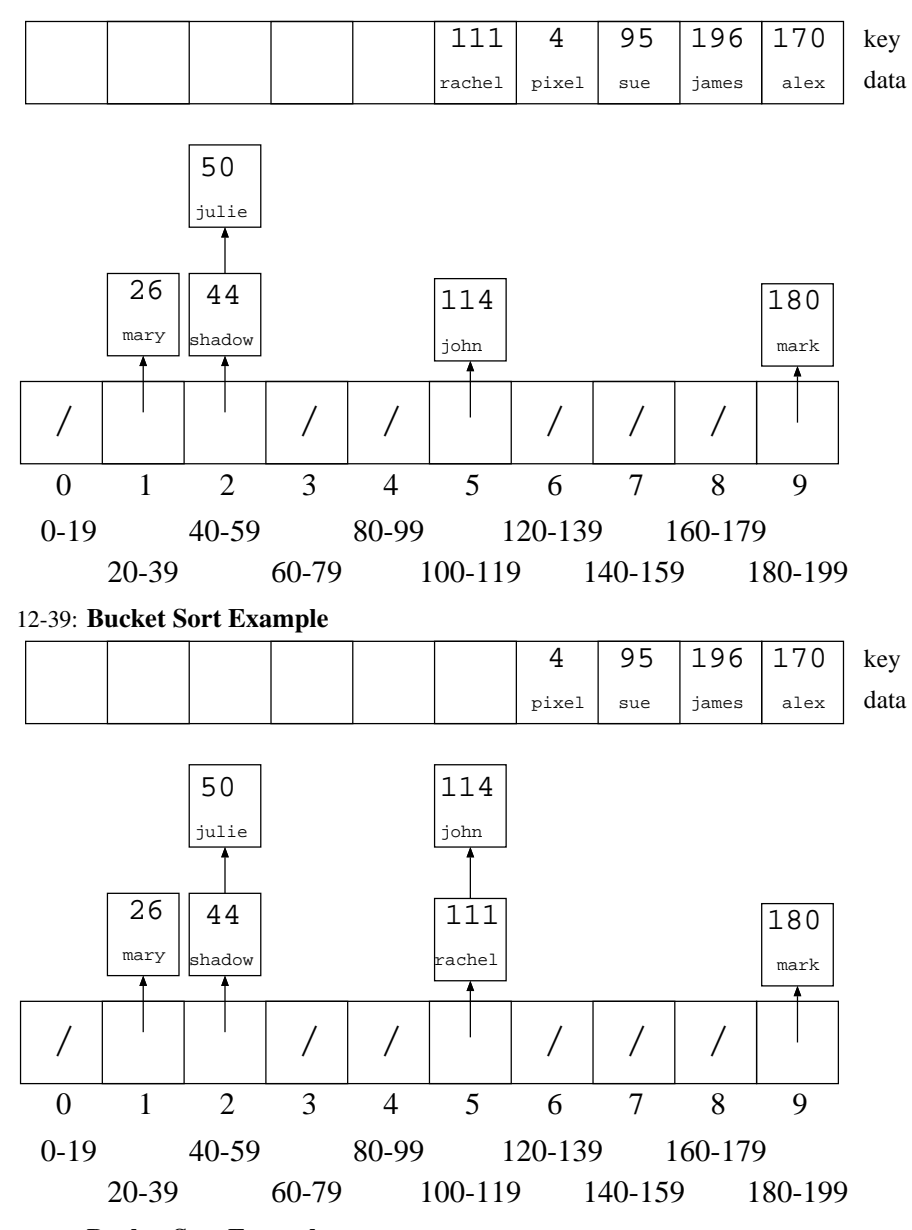

12-40: Bucket Sort Example

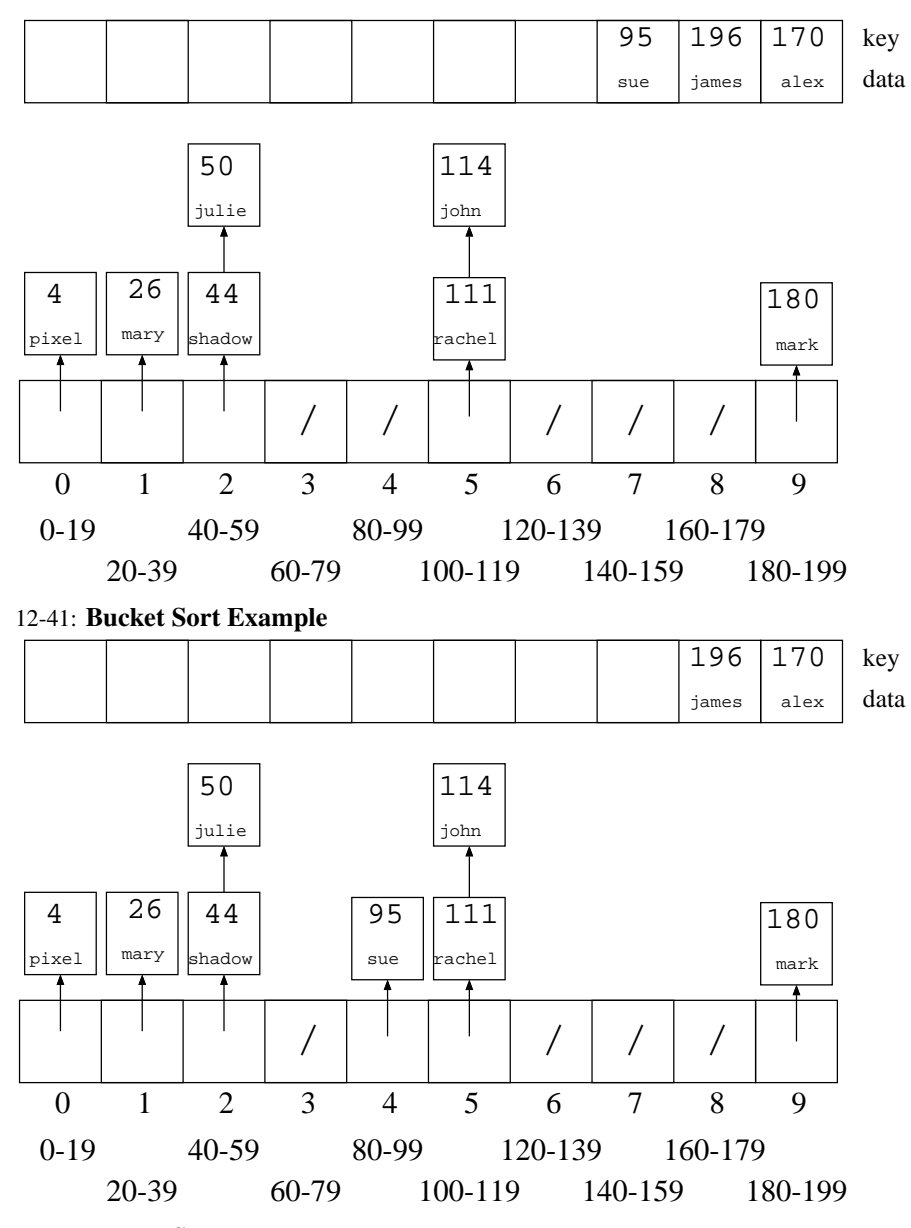

12-42: Bucket Sort Example

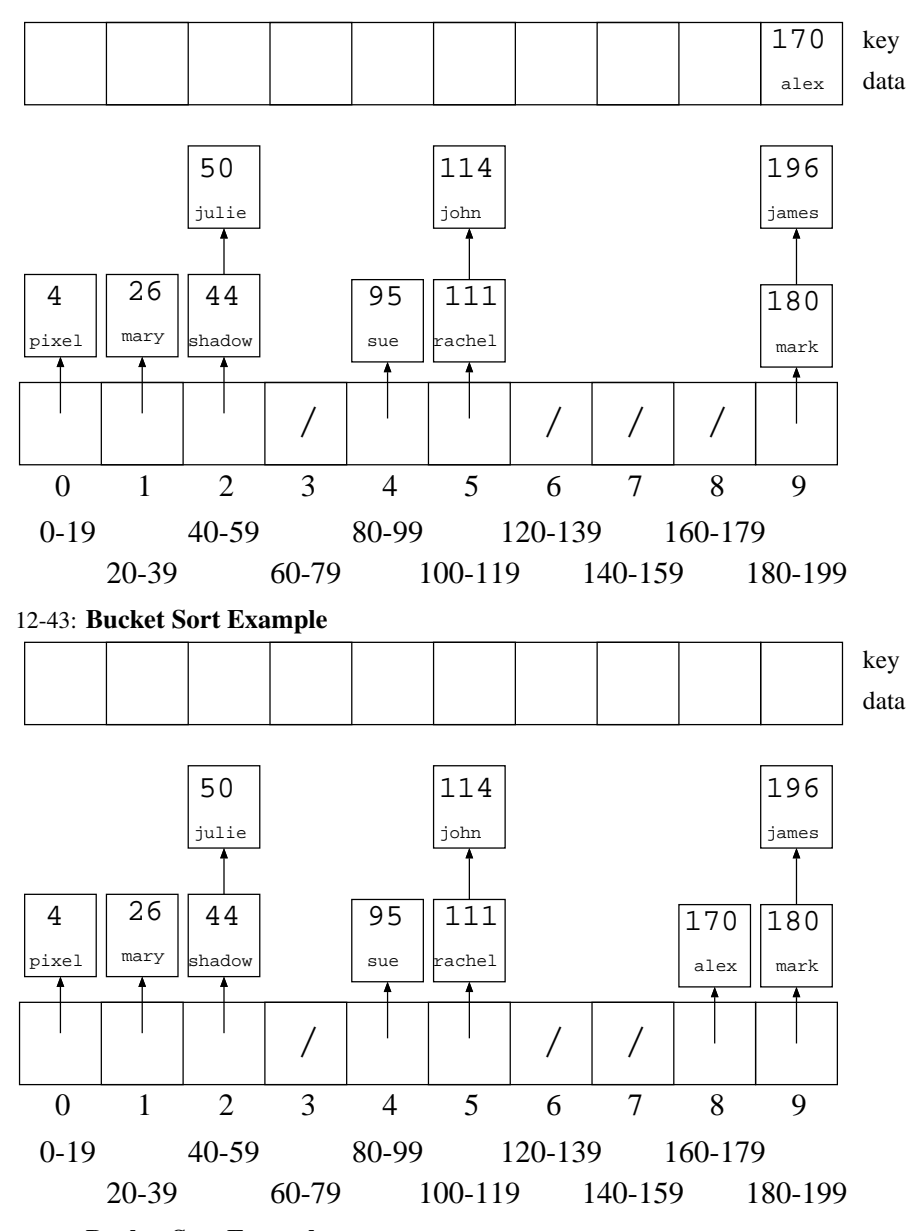

12-44: Bucket Sort Example

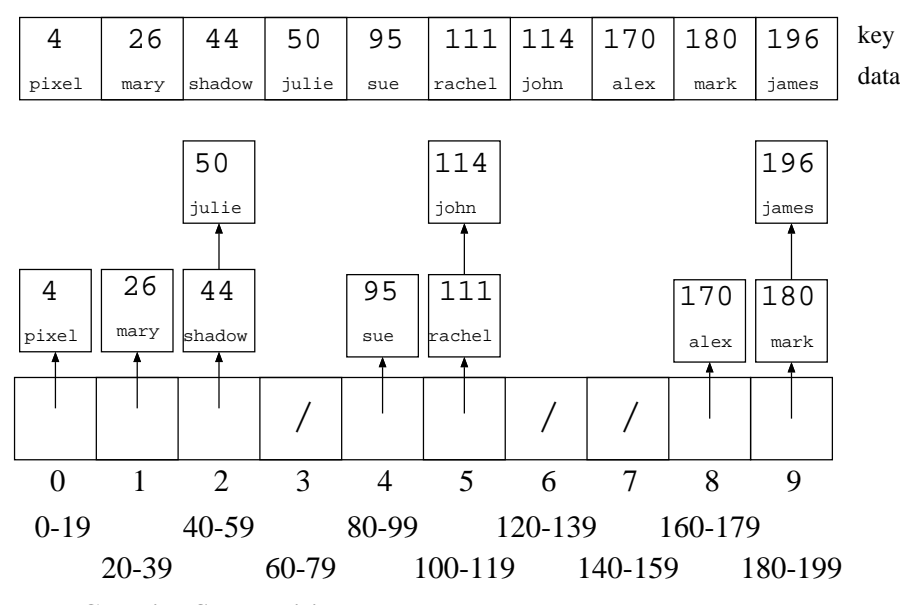

12-45: Counting Sort Revisited

- We're going to look at counting sort again
- For the moment, we will assume that our array is indexed from  $1 \dots n$  (where n is the number of elements in the list) instead of being indexed from  $0 \ldots n-1$ , to make the algorithm easier to understand
- Later, we will go back and change the algorithm to allow for an index between  $0 \dots n-1$

#### 12-46: Counting Sort Revisited

- Create the array C[], such that  $C[i] = #$  of times key *i* appears in the array.
- Modify  $C[$  such that  $C[i] =$  the *index* of key i in the sorted array. (assume no duplicate keys, for now)
- If  $x \notin A$ , we don't care about  $C[x]$

## 12-47: Counting Sort Revisited

- Create the array  $C[i]$ , such that  $C[i] = #$  of times key *i* appears in the array.
- Modify  $C$ [] such that  $C[i]$  = the *index* of key i in the sorted array. (assume no duplicate keys, for now)
- If  $x \notin A$ , we don't care about  $C[x]$

```
for(i=1; i < C.length; i++)C[i] = C[i] + C[i-1];
```
• Example: 3 1 2 4 9 8 7

#### 12-48: Counting Sort Revisited

• Once we have a modified C, such that  $C[i] = \text{index of key } i$  in the array, how can we use C to sort the array?

## 12-49: Counting Sort Revisited

• Once we have a modified C, such that  $C[i] = \text{index of key } i$  in the array, how can we use C to sort the array?

```
for (i=1; i \le n; i++)B[C[A[i], key()]] = A[i];for (i=1; i \le n; i++)A[i] = B[i];
```
• Example: 3 1 2 4 9 8 7

## 12-50: Counting Sort & Duplicates

• If a list has duplicate elements, and we create  $C$  as before:

```
for (i=1; i \le n; i++)C[A[i].key()]++;for(i=1; i < C.length; i++)C[i] = C[i] + C[i-1];
```
What will the value of  $C[i]$  represent?

#### 12-51: Counting Sort & Duplicates

• If a list has duplicate elements, and we create  $C$  as before:

for(i=1; i <= n; i++)  $C[A[i].key()]++;$ for( $i=1$ ;  $i < C.length$ ;  $i++)$  $C[i] = C[i] + C[i-1];$ 

What will the value of  $C[i]$  represent?

• The *last* index in A where element *i* could appear.

### 12-52: (Almost) Final Counting Sort

```
for (i=1; i \le n; i++)C[A[i].key()]++;for(i=1; i < C.length; i++)C[i] = C[i] + C[i-1];
for (i=1; i \le n; i++) {
   B[C[A[i].key()]] = A[i];C[A[i].key()] \rightarrow}
for (i=1; i \le n; i++)A[i] = B[i];• Example: 3 1 2 4 2 2 9 1 6
```
12-53: (Almost) Final Counting Sort

```
for(i=1; i \leq n; i++)
   C[A[i].key()]++;for(i=1; i<C.length; i++)
  C[i] = C[i] + C[i-1];for (i=1; i \le n; i++) {
   B[C[A[i], key()]] = A[i];C[A[i].key()] \rightarrow}
for (i=1; i \le n; i++)A[i] = B[i];• Example: 3 1 2 4 2 2 9 1 6
```
• Is this a Stable sorting algorithm?

#### 12-54: (Almost) Final Counting Sort

```
for(i=1; i <= n; i++)
   C[A[i].key()]++;for(i=1; i < C.length; i++)C[i] = C[i] + C[i-1];for (i = n; i>=1; i++) {
  B[C[A[i], key()]] = A[i];C[A[i].key() ] \rightarrow}
for (i=1; i < n; i++)A[i] = B[i];
```
• How would we change this algorithm if our arrays were indexed from  $0 \dots n-1$  instead of  $1 \dots n$ ?

#### 12-55: Final (!) Counting Sort

```
for(i=0; i < A.length; i++)
 C[A[i].key()]++;for(i=1; i < C.length; i++)
 C[i] = C[i] + C[i-1];for (i=A.length - 1; i>=0; i++) {
  C[A[i].key() ]--;B[C[A[i].key()]] = A[i];}
for (i=0; i < A.length; i++)A[i] = B[i];
```
#### 12-56: Radix Sort

- Sort a list of numbers one digit at a time
	- Sort by 1st digit, then 2nd digit, etc
- Each sort can be done in linear time, using counting sort
- First Try: Sort by most significant digit, then the next most significant digit, and so on
	- Need to keep track of a lot of sublists

## 12-57: Radix Sort Second Try:

- Sort by *least significant* digit first
- Then sort by next-least significant digit, using a Stable sort . . .
- Sort by most significant digit, using a Stable sort

At the end, the list will be completely sorted. Why? 12-58: Radix Sort

• If (most significant digit of  $x$ )  $\uparrow$ (most significant digit of  $y$ ),

then  $x$  will appear in  $A$  before  $y$ .

#### 12-59: Radix Sort

• If (most significant digit of x)  $\mathbf{i}$ (most significant digit of  $y$ ),

then  $x$  will appear in  $A$  before  $y$ .

• Last sort was by the most significant digit

## 12-60: Radix Sort

• If (most significant digit of  $x$ ) ; (most significant digit of  $y$ ),

then  $x$  will appear in  $A$  before  $y$ .

- Last sort was by the most significant digit
- If (most significant digit of  $x$ ) =

(most significant digit of  $y$ ) and

(second most significant digit of  $x$ ) ; (second most significant digit of  $y$ ),

then  $x$  will appear in  $A$  before  $y$ .

#### 12-61: Radix Sort

• If (most significant digit of  $x$ ) ; (most significant digit of  $y$ ),

then  $x$  will appear in  $A$  before  $y$ .

- Last sort was by the most significant digit
- If (most significant digit of  $x$ ) =

(most significant digit of  $y$ ) and

(second most significant digit of  $x$ ) ;

(second most significant digit of  $y$ ),

then  $x$  will appear in  $A$  before  $y$ .

• After next-to-last sort, x is before y. Last sort does not change relative order of x and y

## 12-62: Radix Sort

Original List

 $\left|982\right|414\right|357\right|495\left|500\right|904\left|645\right|777\left|716\right|637\left|149\right|913\left|817\right|493\left|730\right|331\left|201\right|$ 

Sorted by Least Significant Digit

 $500|730|331|201|982|493|913|414|904|645|495|716|357|777|637|817$ 

Sorted by Second Least Significant Digit

 $\left|500\right|201\right|904\left|913\right|414\left|716\right|817\right|730\left|331\right|637\left|645\right|149\left|357\right|777\left|982\right|493\left|495\right|$ 

Sorted by Most Significant Digit

 $\left| \frac{149}{201} \right| \frac{331}{357} \frac{3}{4} 14 \left| \frac{493}{495} \right| \frac{500}{500} \frac{637}{645} \left| \frac{716}{730} \right| \frac{777}{301} \frac{817}{204} \left| \frac{904}{913} \right| \frac{982}{500}$ 

12-63: Radix Sort

- We do not need to use a single digit of the key for each of our counting sorts
	- We could use 2-digit chunks of the key instead
	- Our C array for each counting sort would have 100 elements instead of 10

# 12-64: Radix Sort

Original List

9823 4376 2493 1055 8502 4333 1673 8442 8035 6061 7004 3312 4409 2338

Sorted by Least Significant Base-100 Digit (last 2 base-10 digits)  $8502 | 7004 | 4409 | 3312 | 9823 | 4333 | 8035 | 2338 | 8442 | 1055 | 6061 | 1673 | 4376 | 2493$ 

Sorted by Most Significant Base-100 Digit (first 2 base-10 digits) 1055 1673 2338 2493 3312 4333 4376 4409 6061 7004 8035 8442 8502 9823

12-65: Radix Sort

• "Digit" does not need to be base ten

• For any value  $r$ :

. . .

- Sort the list based on (key  $\% r$ )
- Sort the list based on  $((\text{key } / r) \mathcal{C} r))$
- Sort the list based on  $((\text{key } r^2) \% r)$
- Sort the list based on  $((\text{key } r^3) \% r)$
- Sort the list based on  $((\text{key } l \text{ } r^{\log_k(\text{largest value in array})}) \text{ % } r))$
- Code on other screen